Recherche documentaire

### Formation avancée

**COLLÈGE LIONEL**<br>GROULX

**Bibliothèque** 

- Objectifs Choisir un moteur de recherche spécialisé
	- Différencier les types de documents
	- Identifier ses concepts de recherche et ses mots-clés
	- Trouver un article scientifique
	- Évaluer l'information repérée

#### Autres ressources pertinentes dans votre domaine

Lien: [https://clg.qc.ca/bibliotheque/#outils](https://clg.qc.ca/bibliotheque/)-de-recherche

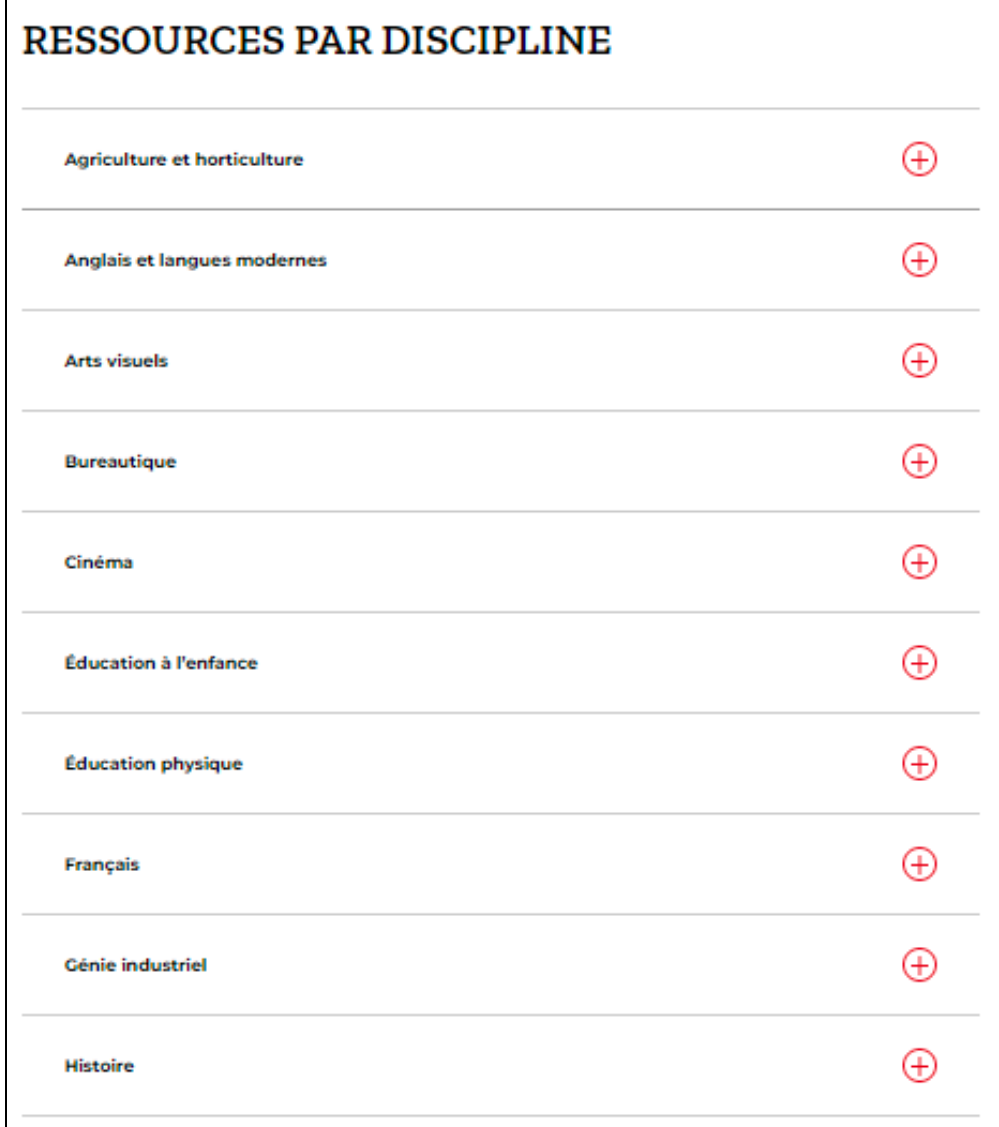

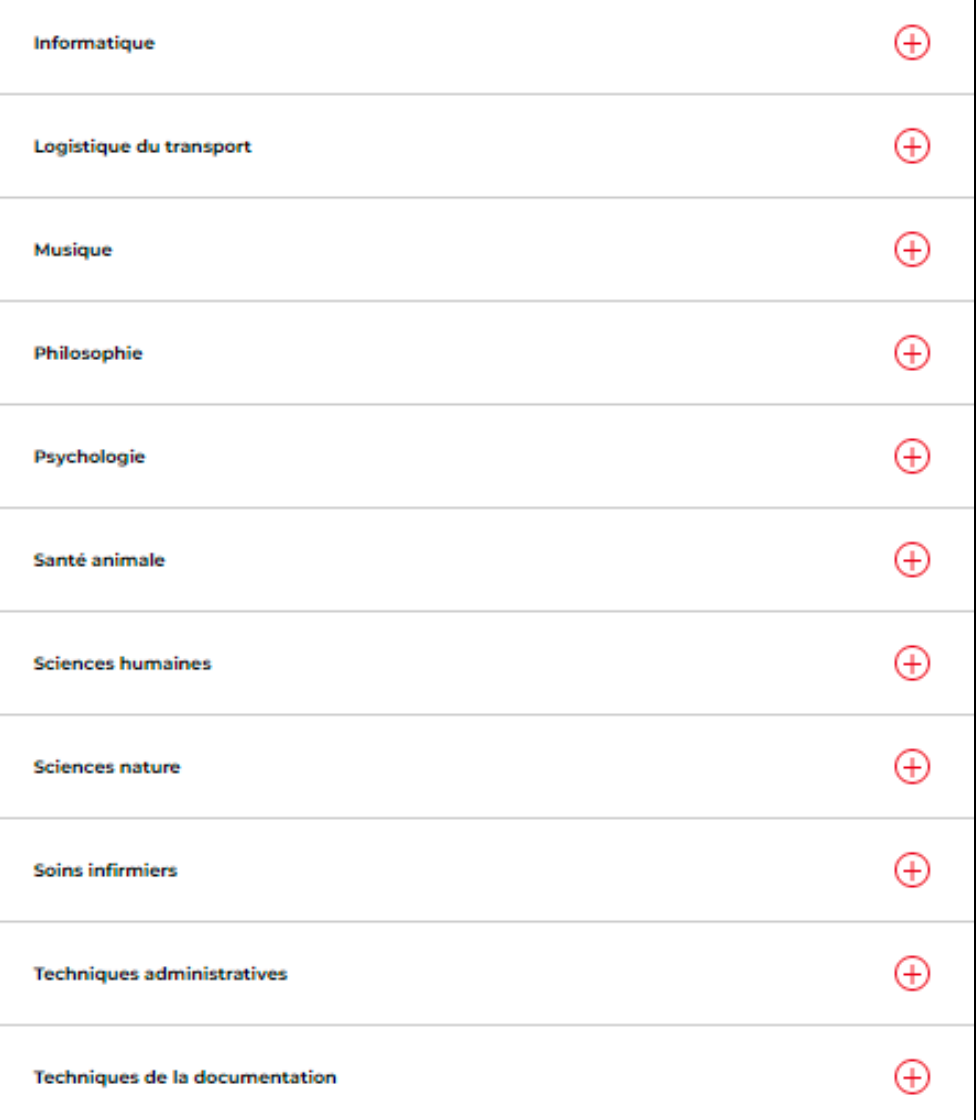

3

#### Accès distant

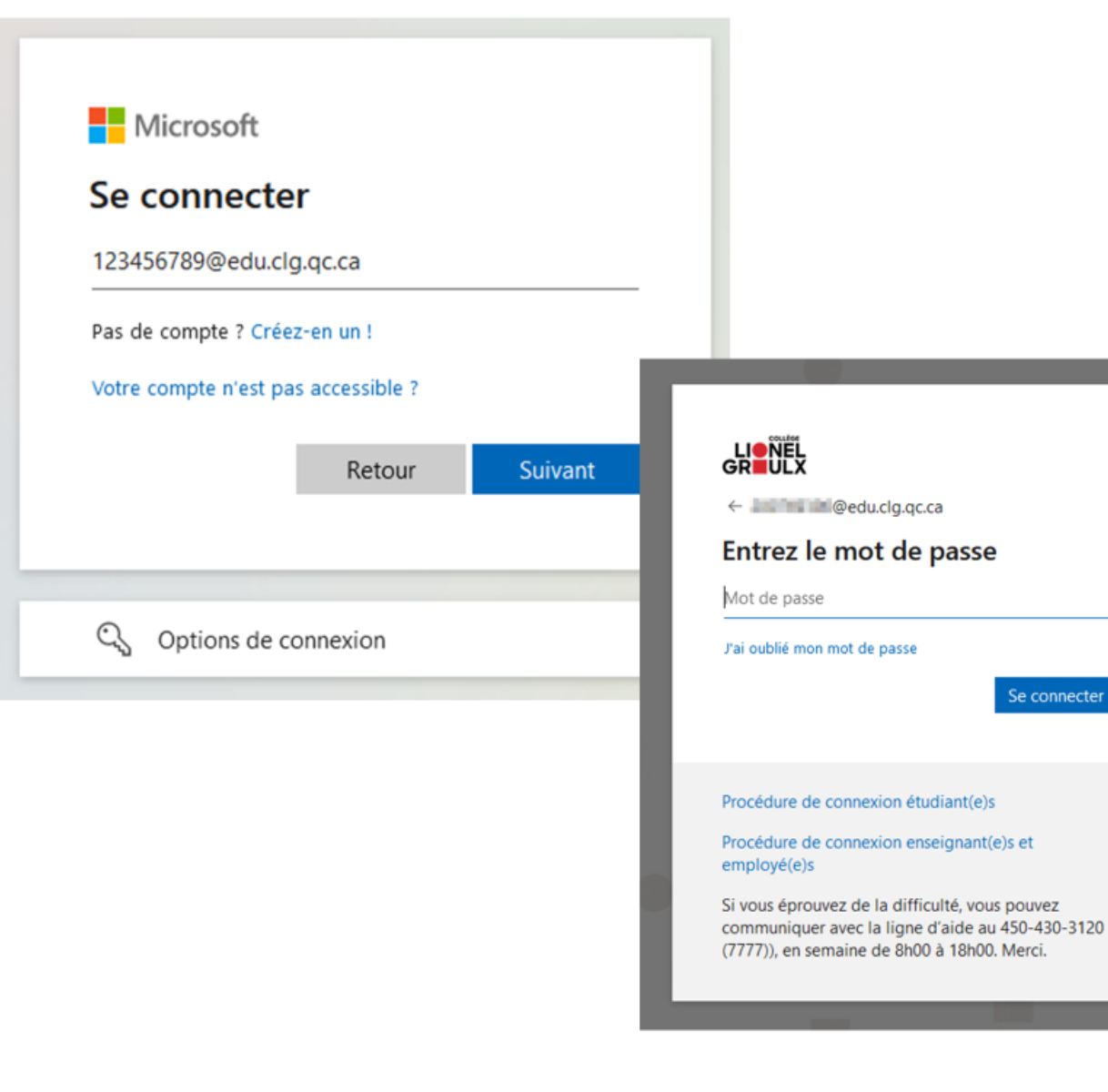

### Usager: Votre courriel institutionnel (Par exemple : 201812345@edu.clg.qc.ca)

#### Mot de passe : Identique au mot de passe d'Office 365

#### Procédure de connexion

### Quelle information et pourquoi?

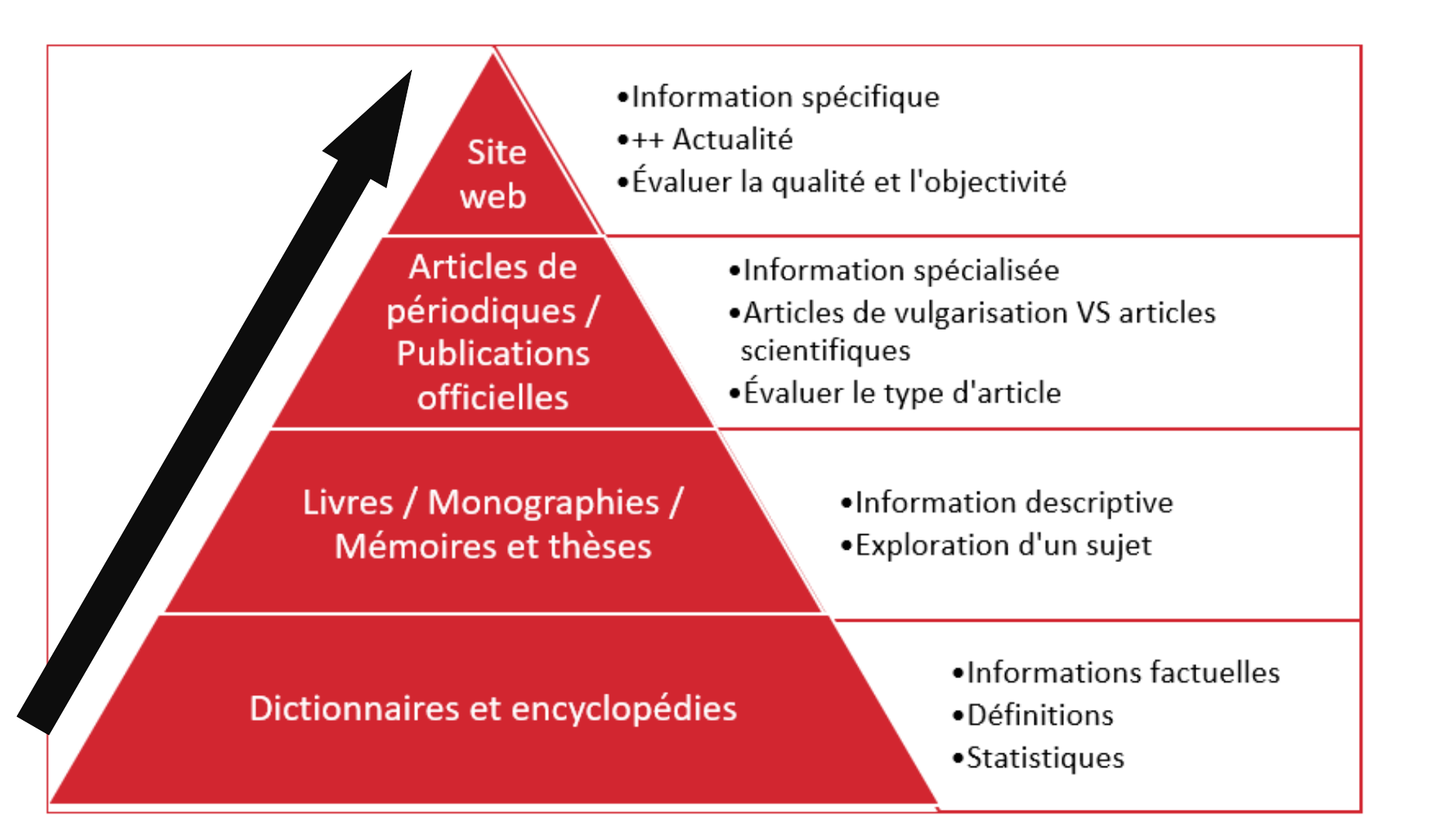

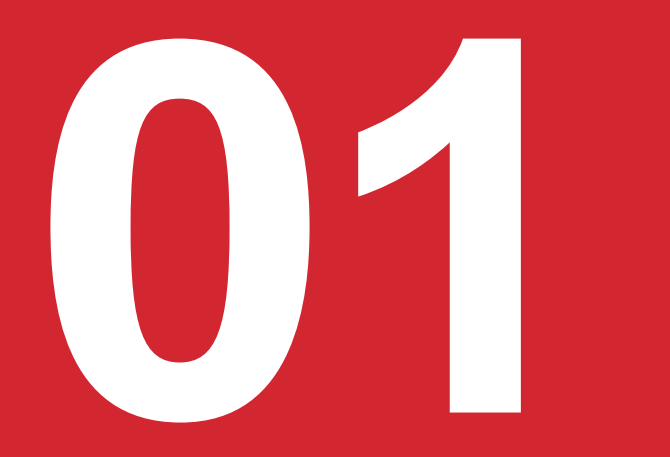

# La fondation : **DICTIONNAIRES ET ENCYCLOPÉDIES**

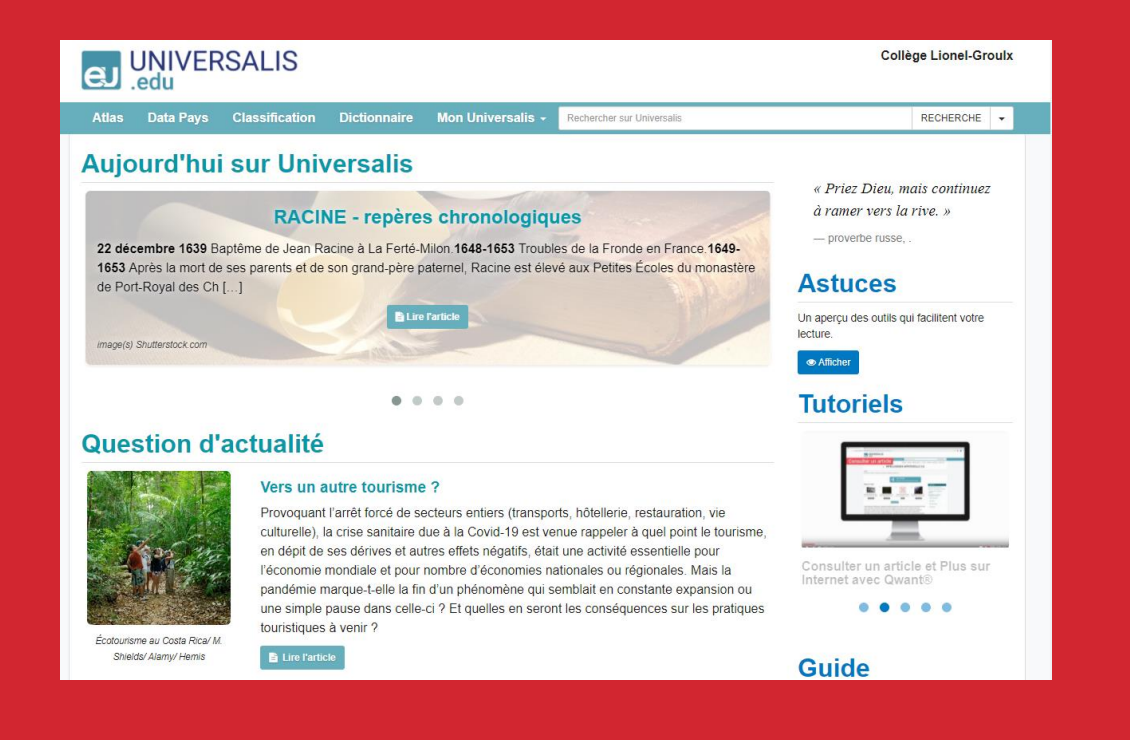

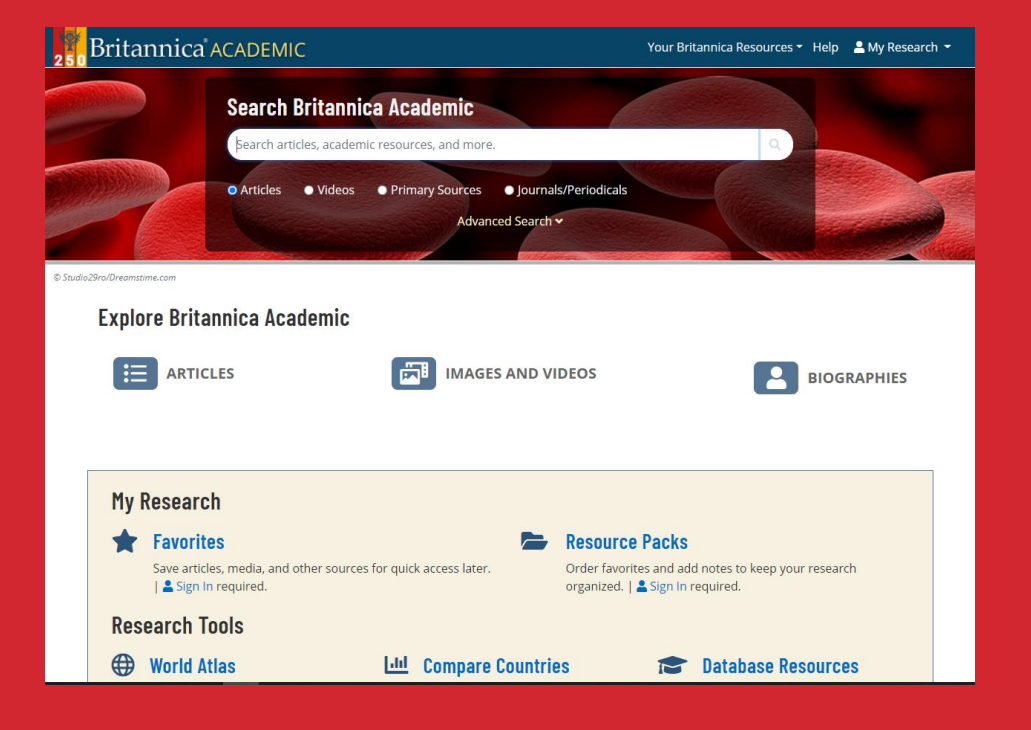

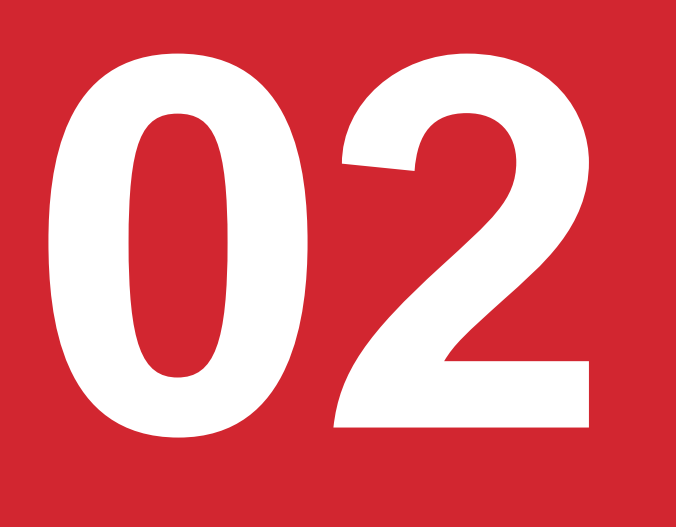

# Approfondir le sujet : **LIVRES (OU MONOGRAPHIES)**

#### **Sommaire**  $\overline{\mathbf{5}}$ **Remerciements**  $\overline{7}$ Introduction. L'adieu au travail, et puis quoi encore!, par Margaret Maruani  $\mathbf Q$ Prologue. Femmes, races, classes : défis pour le XXI<sup>e</sup> siècle, par Angela Davis 13 **PREMIÈRE PARTIE INFLEXIBLES INÉGALITÉS ?** Introduction, par Danièle Meulders et Rachel Silvera 25 Inégalités ici et ailleurs 26 Nouvelles inégalités ? 27 Bibliographie 29 1. Les statistiques dans les études de genre : un instrument de dévoilement ?, par Thomas Amossé 31 Des inégalités qui se réduisent, bien que partiellement et sélectivement 32 Une ouverture tardive, mais réelle, des statistiques à la thématique du genre 36 Bibliographie 40

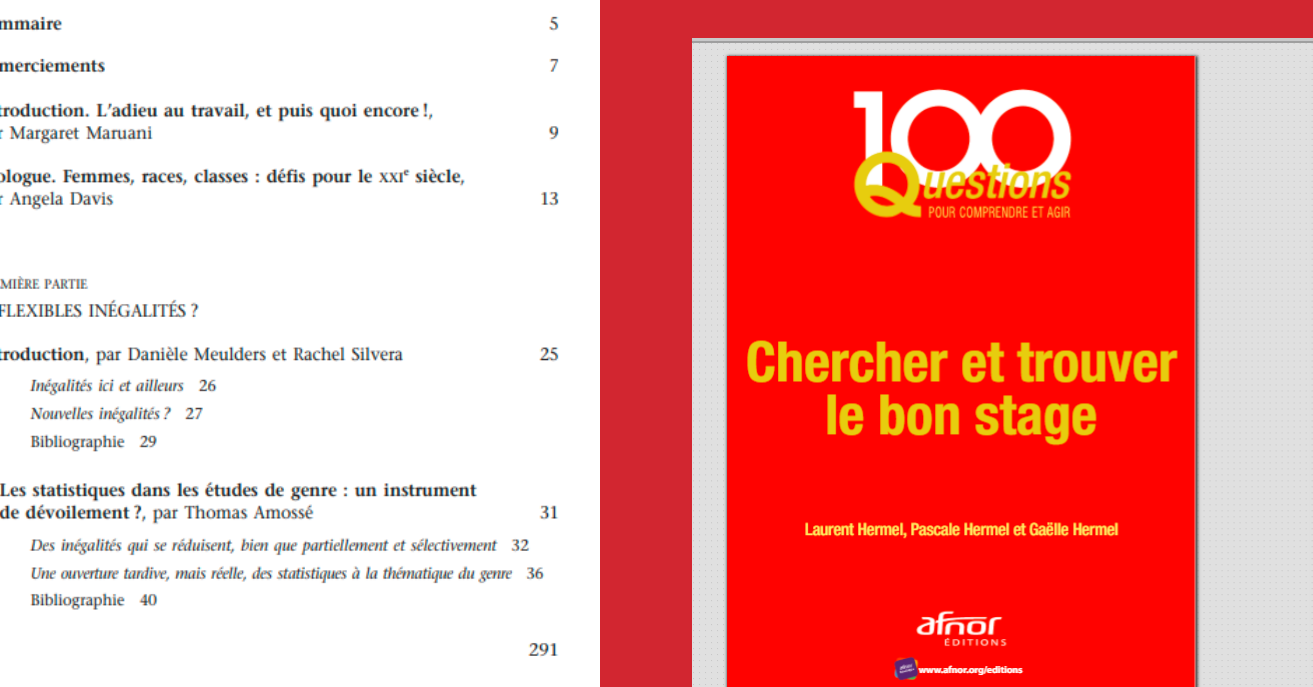

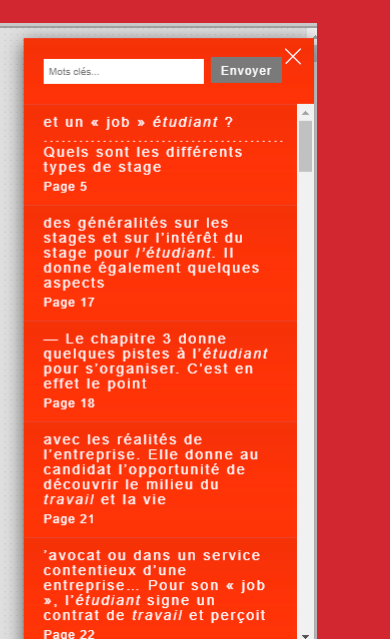

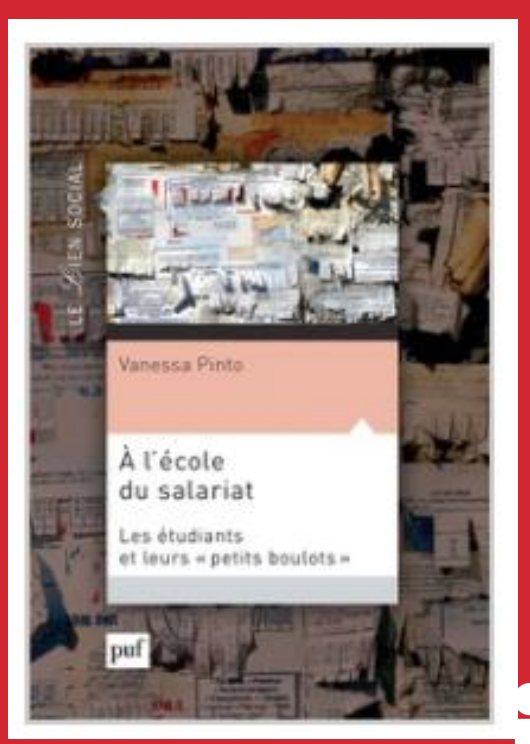

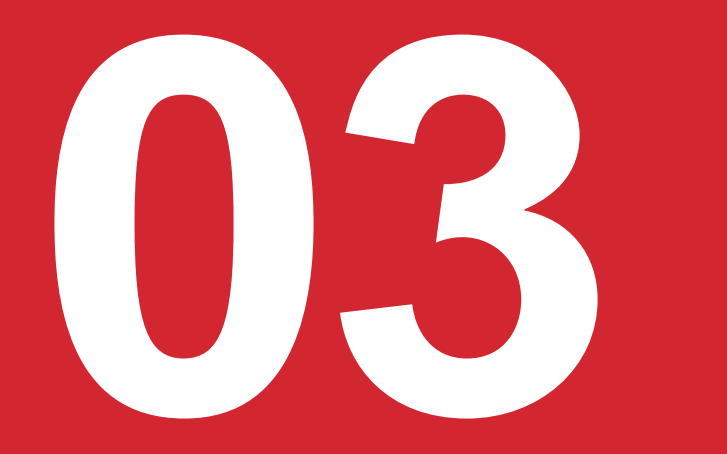

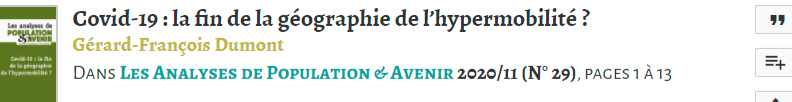

**ARTICLE** RÉSUMÉ **BIBLIOGRAPHIE SUR UN SUJET PROCHE AUTEUR CITÉ PAR** 

#### This article is available in English on Cairn International

Depuis le progrès des transports aériens et notamment la très forte diminution du besoin d'escales Français techniques, puis l'essor de la globalisation dans les années 1990, le monde était entré dans une ère d'hypermobilité. Les thuriféraires d'une planète nomade, dédaigneux de ceux qui, tout en aimant le monde, demeuraient attachés à une identité territoriale, s'en réjouissaient. Effectivement, le droit accru à la mobilité, ensuite accentué dans les années 2000 par le développement des compagnies aériennes à bas coût, décelait des avantages, par exemple pour les pays sachant valoriser leurs atouts économiques et touristiques. Mais la pandémie covid-19 a révélé que l'hypermobilité avait également des inconvénients.

## Approfondir un seul aspect du sujet : ARTICLES SCIENTIFIQUES

#### Place à la relève

**CITER OU EXPORTER** 

**SUIVRE CETTE REVUE** 

AJOUTER À MA BIBLIOGRAPHIE

 $\bigstar$  TÉLÉCHARGER

Réflexion sur la pertinence de s'intéresser aux stratégies d'étude des étudiants ayant un trouble d'apprentissage ou un TDA/H afin de favoriser leur réussite scolaire

Jonathan Turcotte, Manon Doucet et Marie-Pierre Baron ..plus d'informations V

Diffusion numérique: 6 juin 2019

URI https://erudit-lionelgroulx.proxy.collecto.ca/iderudit/1060145ar

Résumé

Un article de la revue Revue hybride de l'éducation <sup>0</sup>

Volume 2, Numéro 1, Printemps 2018, p. 56-72

Tous droits réservés © Université du Québec à Chicoutimi, 2018

#### Plan de l'article

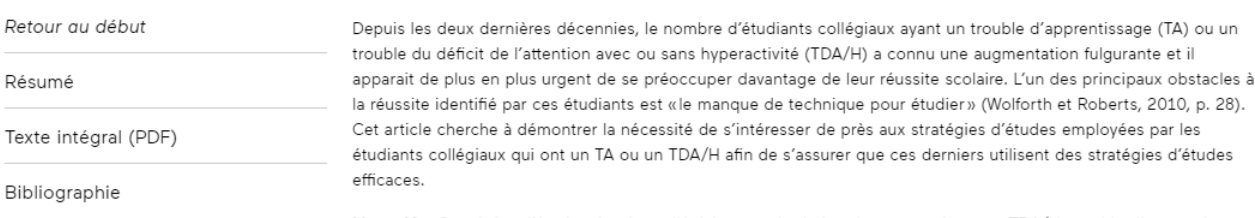

Mots-clés: Stratégies d'étude, réussite collégiale, autorégulation des apprentissages, TDA/H, trouble d'apprentissage

**111** Réflexion pédagogique

#### POUR UN CLIMAT DE CLASSE NON DISCRIMINATOIRE

VERS DES PRATIQUES ENSEIGNANTES INCLUSIVES DES GENRES ET DE LA DIVERSITÉ SEXUELLE AU COLLÉGIAL

La présence d'étudiantes et d'étudiants bisexuels, gais, lesbiennes et transgenres (LGBTQ+) est de plus en plus visible sur les campus collégiaux et universitaires<sup>1</sup>. Indépendamment des actions visant à réduire les inégalités entre les hommes et les femmes, des efforts notables ont été réalisés par les institutions publiques et les établissements scolaires pour favoriser une acceptation de la diversité sexuelle, pour en éliminer le caractère tabou et pour réduire les réactions négatives à l'égard de ces personnes. Cependant, malgré cette avancée marquée, plusieurs stéréotypes sont encore bien ancrés dans la société, et des microagressions surviennent, souvent bien involontairement, envers celles et ceux qui ne s'inscrivent pas dans la «norme».

En milieu scolaire, la banalisation de ces enjeux peut conduire, de manière subtile et inconsciente, à un climat de classe hostile qui réduit les chances de réussite pour les étudiantes et les étudiants touchés (Meyer, 2009; Meyer et Carlson, 2014). Ces personnes marginalisées peuvent adopter des comportements de « survie » en classe au lieu de se concentrer sur le succès et l'épanouissement de leurs études (ibid.). Les impacts négatifs peuvent non seulement se refléter, entre autres, par une augmentation du taux d'absentéisme, une diminution des aspirations scolaires et du décrochage, mais aussi par de l'anxiété, de l'insécurité et une faible estime de soi (Richard, 2014), tous des obstacles au processus d'apprentissage.

> **PUBLICATIONS PDF RECHERCHER DOSSIERS**

**D** Presse

**TE JOURNAL TE QUÉBEC** 

Le Journal de Québec Actualités, vendredi 12 février 2021 790 mots, p. 3

#### À LA UNE Éducation : DES CÉGEPS QUI SURPASSENT LES **ATTENTES**

LE PALMARÈS DES CÉGEPS DU Journal TIENT DÉSORMAIS COMPTE DE LA FORCE DES ETUDIANTS AU MOMENT DE LEUR ADMISSION AU NIVEAU COLLÉGIAL, CE QUI MET EN VALEUR LES ÉTABLISSEMENTS QUI CONTRIBUENT LE PLUS À LEUR RÉUSSITE

#### DAPHNÉE DION-VIENS

Des cégeps qui accueillent des étudiants moins forts se démarquent en obtenant un taux de diplomation supérieur aux attentes dans la deuxième édition du Palmarès des cégeps du Journal, qui a été revu et amélioré.

Les classements -qui seront publiés dans leur intégralité demain dans un cahier spécial de 16 pages -ne sont plus uniquement basés sur les taux de diplomation observés dans les 13 programmes préuniversitaires et techniques les plus populaires au Ouébec.

# **ARTICLES DE VULGARISATION**

#### **Student Success Built on a Positive School Climate**

#### **Contents**  $\blacktriangleleft$  Listen  $\blacktriangleright$ A Model Born from Listening to Every morning, before the 400 students and 50 teachers at Riverview Elementary School tackle the formal lessons of Students the day, they first spend 10 minutes getting to know one another. Saying Hello by Name Matters The morning meetings always start with **students** exchanging positive greetings with one another. The discussion can A Proven Strategy range from talking about whether students feel prepared for a test the next day to how they felt when one student shoved another during recess the day before. And they always end with an encouraging statement for the day. Students Lead the Way The bottom line: Students get a chance to talk about how they feel at school.

The premise of the exercise is simple. Just as students need to learn how to read and write and solve math problems, they also need to learn how

to manage their emotions. Much like adult employees who feel valued in their workplaces, students who feel safe and comfortable at school are more likely to want to return each day and be excited to learn and succeed.

Riverview instituted the morning meeting halfway through the 2015-16 school year after embarking on a process to evaluate and improve its school culture through the School Culture and Climate Initiative, a project of United Way of Northern New Jersey and the College of Saint Elizabeth. This school year, Riverview is one of more than 40 schools serving 17,000 students across northern New Jersey turning to that initiative to help address what leading experts, the most respected studies, and New Jersey's anti-bullying law say is the foundation for all learning-a healthy school climate.

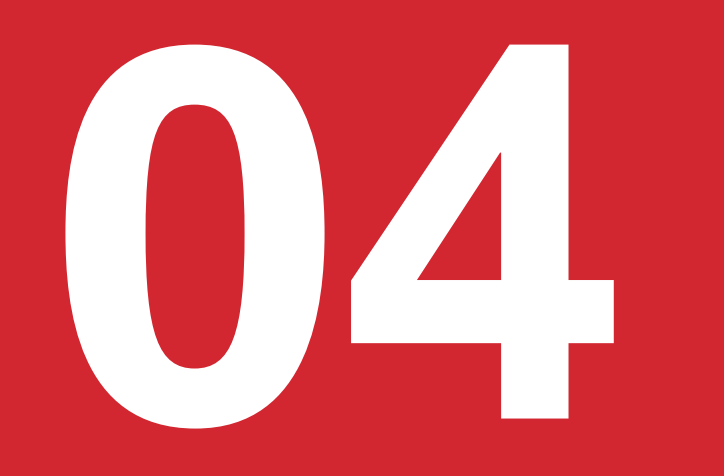

Portail du<br>réseau collégial du Québec

Accuell Nouvelles Programmes Établissements Enjeux Agenda Réalisations Infolettres Alertes Collaborer

DOSSIERS / VIE COLLÉGIALE / VIE COMMUNAUTAIRE

**EE** MENU

#### Conciliation études-travail-famille - Une question de priorités !

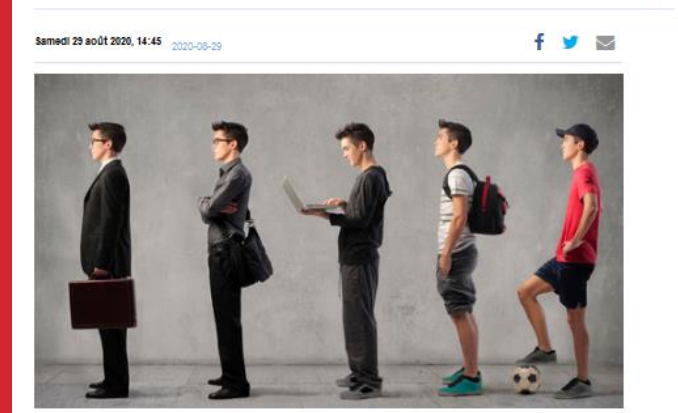

Une contribution de Mme Thérèse Lafleur, rédactrice.

Comment les jeunes peuvent-ils « bien » concilier leur métier d'étudiant et le travail rémunéré ? Qui peut faire une différence ? Michaël Gaudreault, enseignant-chercheur en statistiques, Suzie Tardif, chercheure

### **PAGES WEB**

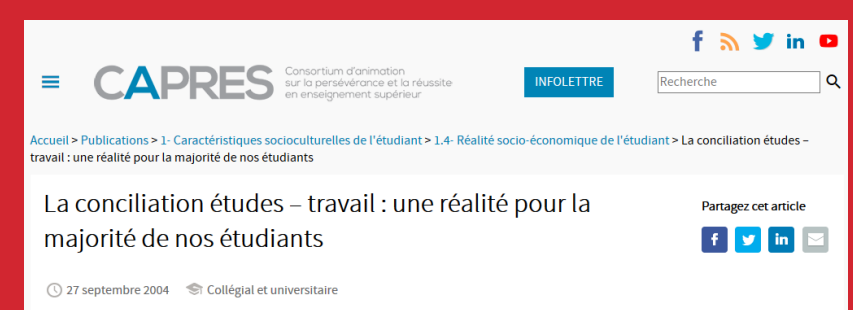

#### Auteur : Renaud Thériault, Directeur des Services aux étudiants Université du Québec à Chicoutimi

Le travail rémunéré des étudiants à temps plein est devenu une réalité incontournable. Prenant acte de cette situation, différents intervenants du milieu de l'éducation et du monde socioéconomique ont voulu en savoir plus sur ce phénomène afin de mieux supporter les étudiants dans leur réussite.

Dans le cadre du Chantier régional écoles-entreprises-milieu pour la persévérance scolaire, la question du travail rémunéré des étudiants à temps plein a été retenue comme une des trois grandes cibles d'intervention pour un partenariat entre le milieu de l'éducation et le monde

Radio-canada MENU V

#### **ICI Abitibi-Témiscamingue**

À la une En continu

#### ACCUEIL | ÉCONOMIE | EMPLOI

De plus en plus d'adolescents concilient travail et études

De plus en plus d'adolescents au travail

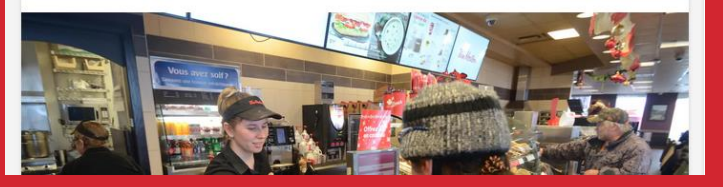

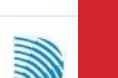

50e anniver

Le cégep : une rép<br>problèmes du sys<br>d'avant le Raggor

Bravo à l'école St

gegnante du cont<br>Collège Shawinig GRANDIR ENSEM

LE CÉGEP DE RIV CINQUANTE ANS 50g anniversairs le pion à Drumm Cégap de Victoria enniversaire sous<br>transmission **Nouvelles** réc TS!

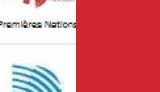

# Identifier ses concepts

**L'impact de l'utilisation du transport en commun sur l'environnement dans la région de Montréal.**

1. Formuler son sujet de recherche

2. À partir de son sujet, identifier les **concepts importants**

# Identifier ses concepts

### **L'impact de l'utilisation du transport en commun sur l'environnement dans la région de Montréal.**

- 1. Identifier les concepts importants
- 2. Exclure
	- Mots vides
	- Termes de liaison

## 1 concept = Plusieurs mots-clés

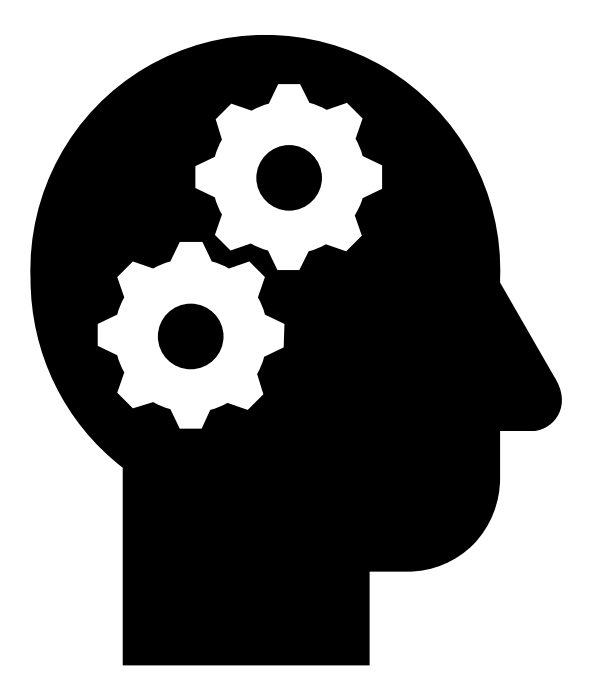

- Quoi consulter?
	- Dictionnaire de langue
	- Dictionnaire de synonymes
	- Thésaurus
	- Dictionnaire spécialisé
	- Wikipédia
	- Etc.

### Les mots-clés

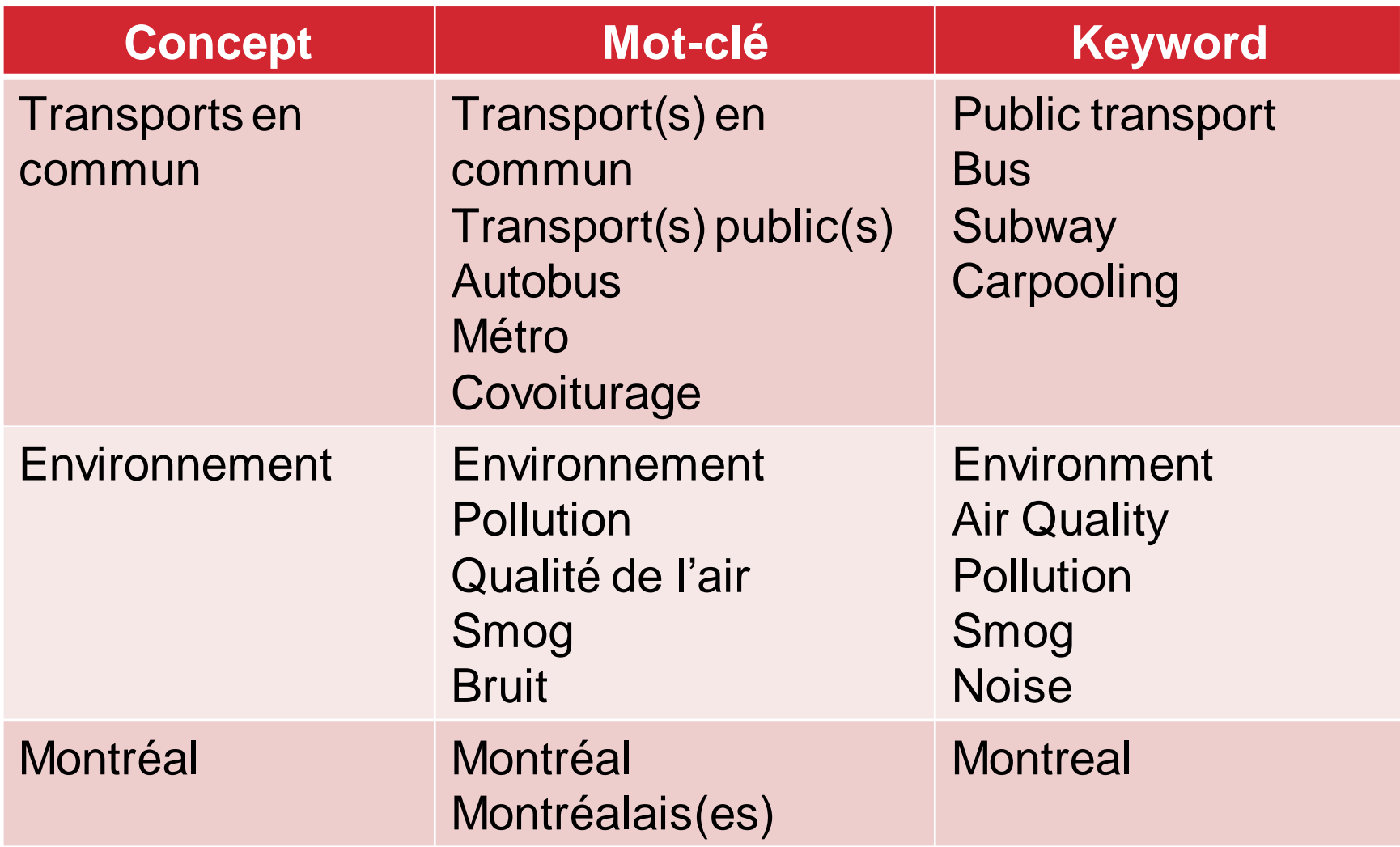

### Les mots-clés  $15$

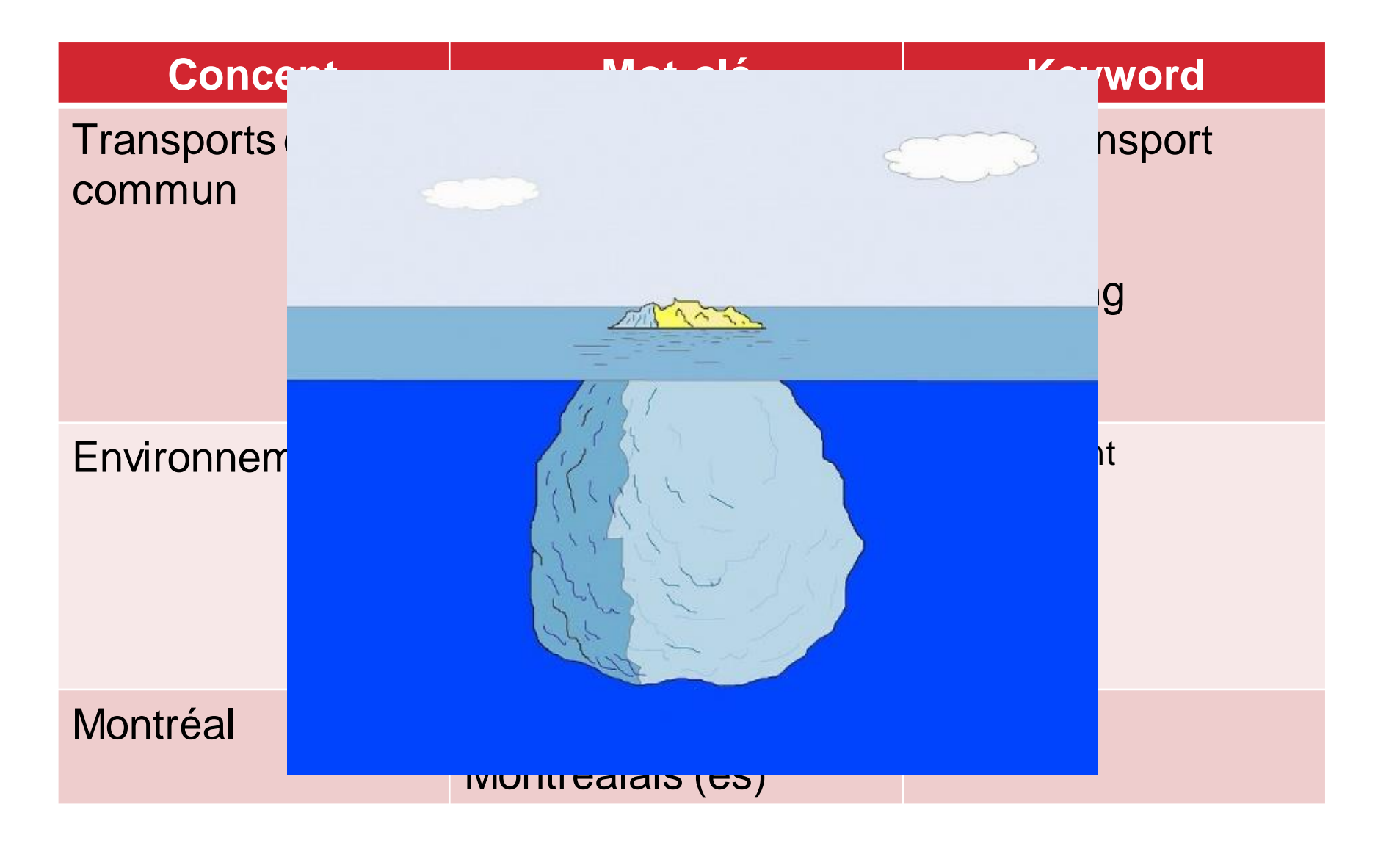

# Revues et articles scientifiques

#### **Critères**

- Auteurs clairement identifiés avec fonctions et institutions
- Structure : résumé, méthodologie, résultats, analyse, conclusion et bibliographie
- Apparence sobre et tableaux
- Sources nombreuses et variées
	- Comité de rédaction
	- Protocole de rédaction

### [Outils de recherche](https://clg.qc.ca/bibliotheque/)

- Érudit
- **Cairn**
- Ebsco

# QUELLES DIFFÉRENCES?

### Articles scientifiques

- Écrit par des experts du sujet traité
- Méthode de rédaction plus rigoureuse
- Contenu très spécialisé (en présentant un travail de recherche par exemple)
- Se termine par une bibliographie ou médiagraphie étoffée
- Exemples : *Revue québécoise de psychologie, Journal of Chemical Education*, *Anthropologie et sociétés*, etc.

### Articles de vulgarisation

- Auteurs ne sont pas des experts
- Vulgarisation d'un travail d'expert ou d'un travail de recherche
- Souvent par ce type d'article qu'on entend parler d'un sujet
- Bonne façon d'en savoir un peu plus sur un sujet qu'on connaît peu
- Exemples : *Le Devoir*, *La Presse+*, *Québec Science, L'Actualité*, etc.

# **ARTICLES SCIENTIFIQUES**

#### Le rôle de la famille d'origine et des parents dans les expériences de conciliation travail-études des jeunes cégépiens et universitaires

The role of the family of origin and of parents in the work-study balance of young college and university students

Diane-Gabrielle Tremblay et Marco Alberio ... plus d'informations V

Diffusion numérique : 3 juin 2016

URI https://erudit-lionelgroulx.proxy.collecto.ca/iderudit/1036622ar DOI https://doi.org/10.7202/1036622ar

Un article de la revue Recherches sociographiques

Volume 57, Numéro 1, Janvier-Avril 2016, p. 79-102 Manifestations contemporaines de la vie familiale

Tous droits réservés © Recherches sociographiques et Université Laval, 2016

#### Plan de l'article

Retour au début

Résumé

La conciliation et les solidarités familiales : deux objets croisés

De la conciliation travail-famille à la ation travail-études

Méthodologie

Les resultats : la famille et la conciliation travail-études

Annexe

Notes biographiques

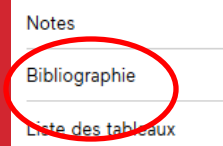

Résumé

sur la conciliation et l'articulation des temps sociaux se sont élargis pour inclure plusieurs moments de la vie, dont la conciliation travail-études. Nous nous sommes penchés sur cette période du début du parcours professionnel, afin de mieux comprendre comment les jeunes (principalement 18-24 ans) concilient études et emploi. Nous nous concentrons sur le rôle que la famille joue dans l'expérience de conciliation travail-études, en montrant comment elle influence d'abord la décision de travailler mais aussi le rapport que les jeunes entretiennent avec leur emploi, la quantité d'heures travaillées par semaine et d'autres dimensions de leur activité et de leur conciliation travail-études.

Mots-clés : travail, qualité de l'emploi, conciliation travail-études, jeunes, étudiants, heures et horaires de travail, famille

#### Abstract

Studies on the balancing and organization of social time have expanded to include many periods of a person's life, including that of work-study. We looked at this start-of-career period to better understand how young people (mainly 18-24 years) combine work and study. We focus on the role that the family plays in the work-study experience, showing how it influences not only young people's decision to work but also their relationships with their jobs, amount of hours worked per week and other dimensions of their activities and work-study reconciliation.

Keywords: work, job quality, work-study, youth, students, hours and working hours

1 Au fil des ans, les travaux sur la conciliation et l'articulation des temps sociaux se sont élargis pour inclure plusieurs aspects de la vie, dont les études. Ces travaux ont en quelque sorte donné naissance à deux nouveaux créneaux de recherche autour du thème de la conciliation. On trouve, d'une part, la conciliation famille-travail-études, à laquelle il est fait de plus en plus référence dans les PDF 99

# DÉMONSTRATION

### Outils de recherche spécialisés

### Outils de recherche

[Google scholar](http://scholar.google.ca/)

**[OpenEdition](https://www.openedition.org/)** 

**Statistiques** 

**[Statistique Canada](http://www.statcan.gc.ca/)** 

[Institut de la statistique du Québec](http://www.stat.gouv.qc.ca/)

**[Statista](https://statista-lionelgroulx.proxy.collecto.ca/)** 

### Images

[Utilisation des images trouvées sur Internet](https://antiplagiat.clg.qc.ca/ressources/utilisation-dimages/)

# Évaluation des sources

Responsabilité du chercheur :

- Choisir de l'information pertinente et crédible
- Citer ses sources

Évaluation de l'information

- *Qui est l'auteur?*
- *Comment le contenu est présenté?*
- *Quand le contenu a été créé ou mis à jour?*
- *Où? Quel site?*
- *Pourquoi?*

# **Bibliothèque**

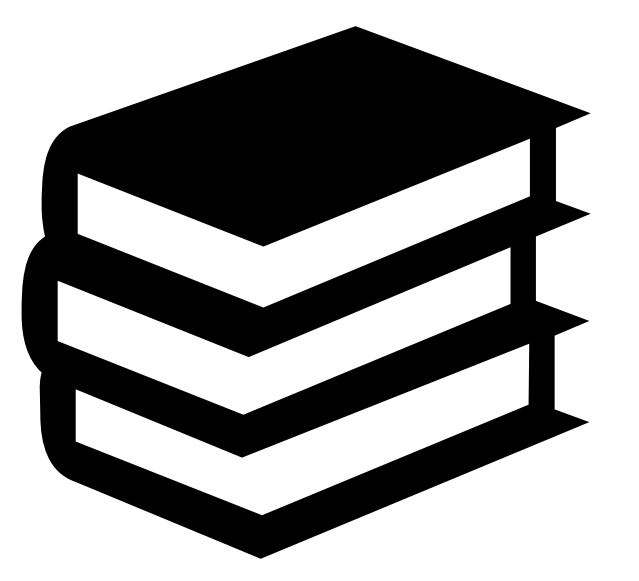

•Pour connaître les heures d'ouverture :

[https://clg.qc.ca/bibliotheque/#apercu](https://clg.qc.ca/bibliotheque/)

•Pour connaître les règles de prêt :

[https://clg.qc.ca/bibliotheque/#informations-et-reglements](https://clg.qc.ca/bibliotheque/)

# Pour en savoir plus

### **[Guides et capsules de formation](https://clg.qc.ca/bibliotheque/aide-a-la-recherche/)  [disponibles sur la page](https://clg.qc.ca/bibliotheque/aide-a-la-recherche/)  [de la bibliothèque](https://clg.qc.ca/bibliotheque/aide-a-la-recherche/)**

Présentation des services offerts

Faire un prêt

Trouver des livres numériques

Trouver des articles en ligne

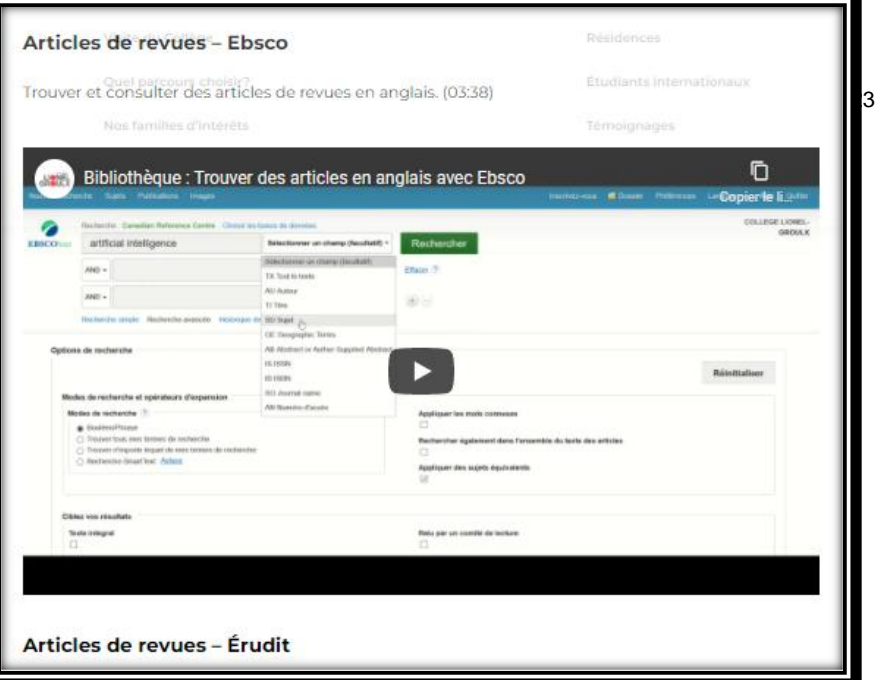

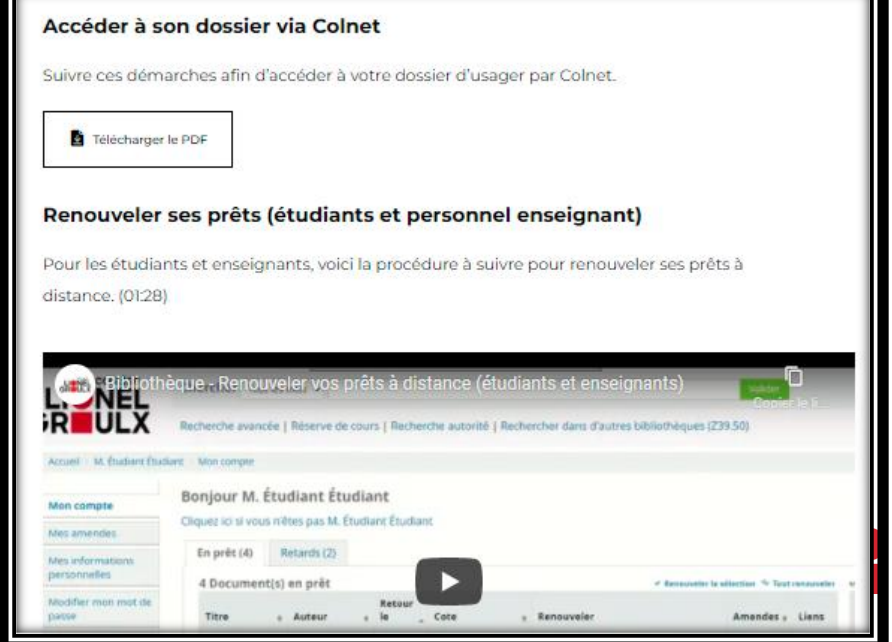

#### Questions ou besoin d'aide?

### Écrivez-nous : [biblioaide@clg.qc.ca](mailto:biblioaide@clg.qc.ca)

### Prenez rendez-vous : [Aide à la recherche](https://clg.qc.ca/bibliotheque/)

Nouveau service : Besoin d'aide à la recherche ? Prenez un rendez-vous avec une technicienne en documentation en cliquant ici.

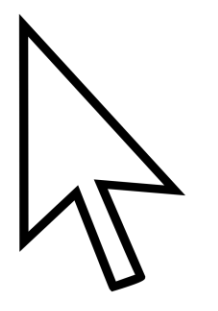

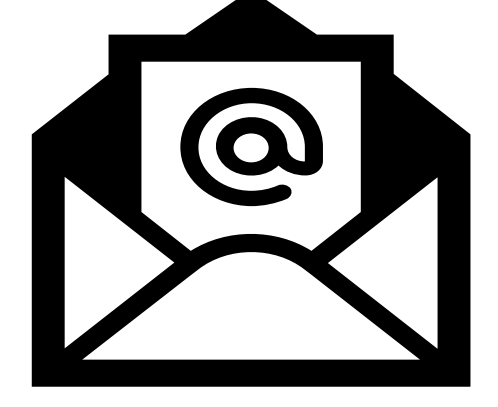

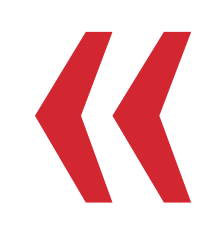

# Mercil

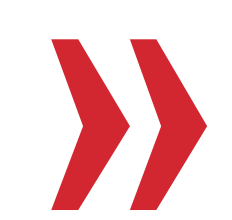

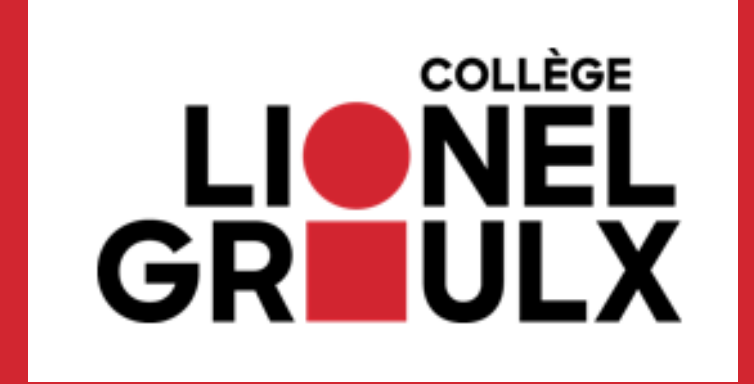